MS777 - Projeto Supervisionado I Departamento de Matemática Aplicada - IMECC

# Implementando o Problema de Corte de Materiais na Indústria

Parte I

Aluno: Matheus Pereira Garuti Mauricio

Orientador: Prof. Dr. Antonio Carlos Moretti

## **Sumário**

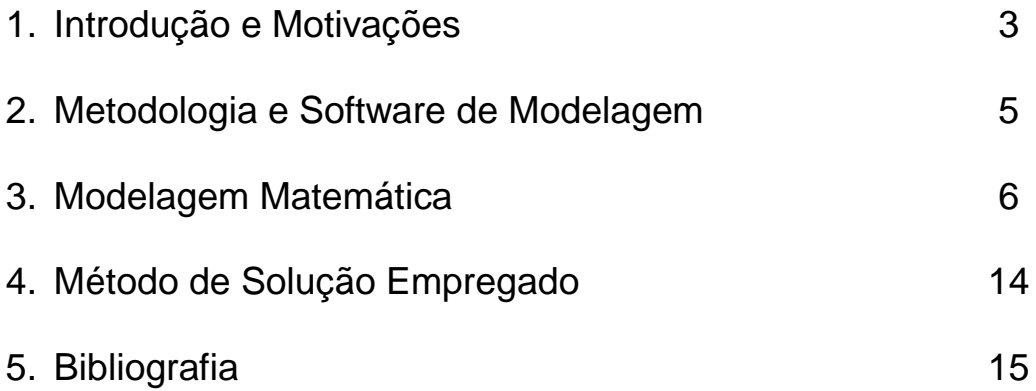

## **1. Introdução e Motivações**

Quando pensamos em formas de se obter, por meio de cortes, algumas unidades pequenas a partir de um item de dimensões maiores, nos deparamos com o problema do corte de materiais (CSP – *Cutting Stock Problem*), o qual pode ser traduzido como a combinação de dois pontos desafiantes. O primeiro deles é a escolha do tamanho dos objetos grandes que serão material para a produção, o segundo é encontrarmos um modo de minimizar a perda de material no corte dos itens menores [1].

A primeira formulação para o CSP foi produzida por Kantorovich em 1939, apesar de só ter sido publicada em inglês em 1960. A pesquisa científica teve início à aproximadamente 55 anos e um número crescente de diferentes modelos e métodos para solucioná-lo foram apresentados desde então. Como existe uma relação muito forte entre cortar e empacotar materiais, é natural que encontremos a solução de ambos os problemas utilizando um mesmo modelo e método de solução.

Uma das principais características que diferenciam um CSP de outro é a dimensão do problema. Nos casos mais simples, temos os problemas unidimensionais, como por exemplo, de que forma cortar canos de PVC dado que o comprimento do cano inicial é fixo. Em outros casos, temos os problemas 1.5-dimensionais, tendo como um exemplo o caso em que queremos cortar uma peça em formato de rolo de aço no qual sua largura é variável e seu comprimento é fixo. Finalmente, temos os bidimensionais, os quais serão o principal alvo do estudo desenvolvido por esse projeto, e são representadas pelos problemas com duas variáveis livres como o comprimento e a largura dos materiais a serem cortados.

Temos que considerar ainda três outros quesitos que afetam diretamente a complexidade do problema. O primeiro deles é referente à política de atendimento das demandas, todo material do estoque tem de ser utilizado mas nem toda a demanda será cumprida, ou todos os pedidos serão cumpridos mas somente uma parte do estoque será utilizada. O segundo e o terceiro são equivalentes, e dizem respeito à maneira de distribuição dos materiais ou dos itens produzidos, existe apenas um grande objeto para ser cortado, ou existem vários materiais grandes de dimensões similares ou, finalmente, existem vários materiais grandes de dimensões diferentes. O mesmo se aplica aos itens produzidos que serão cortados em poucos pedaços de dimensões diferentes, ou em muitos pedaços de dimensões diferentes, ou em muitos pedaços de relativamente poucas dimensões, ou, finalmente, em diversos pedaços idênticos.

Para pode aplicar o modelo utilizado no projeto, escolhemos trabalhar com o CSP do tipo bidimensional com cortes ortogonais guilhotinados de dois estágios, ou seja, os itens produzidos terão tanto largura quanto comprimento variáveis. Além disso, vamos considerar que toda a demanda deve ser cumprida, supondo que o material bruto utilizado nos cortes pode ser encomendado sem nenhuma restrição, estando essa comodidade incluída no preço do material encomendado. Além disso, vamos trabalhar com os cortes a partir de rolos de material bruto com três larguras diferentes, dos quais serão cortados os diversos itens produzidos das listas de pedidos.

Dessa forma, neste primeiro relatório, iremos escrever a modelagem completa para o problema e suas possíveis variações, tendo como objetivo dar o embasamento teórico necessário para que possamos entender o problema e tornar possível a implementação no software de modelagem AIMMS. No segundo relatório, serão discutidos os métodos de resolução do problema de corte, bem como o algoritmo de geração dos padrões de corte utilizados para a obtenção dos resultados, os quais também serão apresentados em sequencia.

## **2. Metodologia e Software de Modelagem**

Nos dias de hoje, o mercado nos oferece os mais diversos softwares de modelagem, o que torna o campo da Pesquisa Operacional um dos mais flexíveis entre todas as áreas, podendo muitas vezes servir tanto para descrever por meio de modelos os danos causados por um derramamento de petróleo quanto para resolver problemas de estocagem e logística.

Depois de uma longa análise, resolveu-se utilizar o software de otimização AIMMS, pelo fato de ser, no momento, um dos programas utilizados em grande escala por diversas empresas de consultoria, além de utilizar uma interface fácil de ser trabalhada e elementos gráficos que tornam mais agradável a leitura e comparação de resultados. Outro ponto que pesou na escolha desse software é o grande número de solvers, doze no total, que vem junto com o próprio programa.

O material disponibilizado no site do software apresenta já um modelo sucinto do CSP em sua parte de manuais de modelos de otimização [3]. Além de mostrar alguns exemplos de aplicações do mesmo em alguns outros problemas de pesquisa operacional, incluindo um modelo gráfico do CSP unidimensional sendo implementado.

A metodologia empregada foi a utilização do modelo não-linear inteiro misto do Problema de Corte de Materiais, muito conhecido e mencionado em diversos artigos científicos da área, os quais serão apresentados na seção de Bibliografia Utilizada. Após essa consideração, resolvemos transformar esse problema utilizando dois aspectos fundamentais, tendo como principal objetivo o aumento da facilidade de implementação do problema considerado no AIMMS.

A primeira mudança, foi ter fixado o número de tipos de materiais bruto em três, isso foi feito, pois, na modelagem, estaremos trabalhando com índices e sub-índices, uma implementação que ainda não dominamos até o presente momento no AIMMS. A segunda mudança, foi a utilização de um algoritmo de geração de padrões de corte, de forma que pudéssemos eliminar a não-

linearidade do problema, transformando-o em um problema linear com variáveis inteiras e reais. Dessa forma, temos a seguinte modelagem.

### **3. Modelagem Matemática**

Nessa seção vamos discutir o modelo utilizado na implementação do nosso CSP, para isso, vale lembrar que existem os mais diversos modelos para o CSP e com os mais diversos propósitos de minimização como solução aproximada ou exata para o problema.

Como dito anteriormente, o modelo que será apresentado a seguir se refere a um CSP bidimensional com cortes ortogonais, guilhotinados em dois estágios.

A quantidade ordenada w<sub>i</sub> de cada item produzido **i**, dada em kilogramas, é especificada para estar dentro dos limites wmin<sub>i</sub> e wmax<sub>i</sub>. Os rolos de itens produzidos estão para serem cortados dos **R** diferentes rolos de material bruto. Cada um desses rolos tem largura variável denotada por  $B_r$ , a qual deve estar dentro dos limites  $Bmin_r e Bmax_r$ . Assim como o comprimento total  $L_r$  de cada um desses rolos deve estar entre Lmin<sub>r</sub> e Lmax<sub>r</sub>.

O número de rolos com largura  $B_r$  é dado pelas variáveis inteiras  $M_r$ . O comprimento total se estendendo por todos os múltiplos de  $M<sub>r</sub>$  de um rolo de material bruto **r**, e a área total desse rolo são as variáveis definidas por L<sub>r</sub> e Azao<sub>r</sub>, respectivamente. As variáveis  $D_r$  denotam o comprimento não utilizado do rolo de material bruto **r**.

O comprimento dos rolos de itens produzidos devem estar dentro das tolerâncias Lznmin<sub>ir</sub> e Lznmax<sub>ir</sub>. O par de índices j,r denota o padrão de corte **j** no material bruto **r**.

Como cada item produzido **i** tem tolerâncias individuais para o comprimento de seu respectivo rolo, as restrições são determinadas pelo menor e maior comprimento em um determinado padrão de corte. O comprimento total dos padrões de corte para um rolo de material bruto **r** mais o comprimento da parte não utilizada devem ser igual ao comprimento total do rolo. Além disso, padrões de corte devem permanecer em um único rolo de material bruto e não se estender por diversos múltiplos.

Os padrões de corte são definidos pelos parâmetros  $Nz_{i,j,r}$  denotando o número de rolos de itens produzidos do tipo **i** no **j**-ésimo padrão de corte para o **r**-ésimo rolo de material bruto. A soma das larguras dos rolos de itens produzidos a cada padrão de corte não pode exceder a largura total do rolo de material bruto. Além disso, o número total de itens que podem ser cortados em um determinado padrão de corte para um rolo de material bruto **r** é restrito por  $Nmax_r$ .

O número de padrões de corte factíveis para um rolo **r** é denotado pelo índice . Os múltiplos dos padrões de corte **j** em um material **r** são definidos pela variável inteira Mz<sub>i.r</sub>. O comprimento total dos padrões de corte, se estendendo pelos seus múltiplos, é definido pela variável real Lzn<sub>i.r</sub>.

A área de material produzido dentro das tolerâncias de peso é definida pela variável **Az** e a área de produção excedente por **Aop**. A perda total em área das aparas é dada por **Atl**, enquanto separadamente a largura e o comprimento relativo de perda são definidos por **Atlb** e **Atll**.

A variável binária Y<sub>r</sub> define se será utilizado o rolo de material bruto **r**. Da mesma forma, Yz<sub>i.r</sub> indica se o padrão de corte j será usado no rolo de material bruto **r**.

Os preços pelas áreas de itens produzidos, produtos em excesso e material bruto são dados pelos coeficientes **C**, **Cz** e **Czm**, respectivamente. Como o coeficiente de custo de excesso produção tipicamente é igual a zero, a área de produção em excesso também tipicamente o é.

Os custos na mudança de formatos e na disposição das facas são dados por  $CL_r$  e  $ctf_{ir}$ . O custo do tempo de operação da máquina estará adicionado na função objetivo multiplicando o comprimento da parte utilizada no rolo de

matéria bruta pelo custo horário **Cmaq** de corte para a máquina, dividido pela velocidade  $v_m$ .

Nossa função objetivo será dada então por:

- Maximizar o lucro da produção

$$
\begin{aligned}\n\max_{Az, A \circ p, Aza_{0r}, L_r, Lzn_{j,r}, w_i, Y_r, Yz_{j,r}, M_r, Mz_{j,r}} \left\{ c. Az + Cz. Aop \right. \\
&\left. - \sum_{r=1}^{R} \left( czm. Aza_{0r} + \frac{Cmaq}{v_m} . L_r + CL_r. Y_r \right. \\
&\left. + \sum_{j=1}^{J_r} \left[ ctf_{j,r} . Yz_{j,r} + ctf_{j,r} . Mz_{j,r} \right] \right) \right\}\n\end{aligned}
$$

As restrições serão apresentadas a seguir, levando em conta as informações apresentadas anteriormente sobre as variáveis e parâmetros a serem considerados.

#### Balanço de materiais

A área de material bruto deve ser igual à soma da área dos itens produzidos, a área de produção em excesso e a área das aparas perdidas.

$$
\left\{\sum_{r=1}^3 Azao_r\right\} - Aop - Atl - Az = 0
$$

A área dos itens produzidos cortados é igual a soma da área de itens produzidos mais a área de itens produzidos em excesso, com  $b_i$  sendo a largura do item i.

$$
\left\{\sum_{r=1}^{3}\sum_{j=1}^{J_{r}}\left(\sum_{i=1}^{I} b_{i} N z_{i,j,r}\right) Lzn_{j,r}\right\} - Aop - Az = 0
$$

Uma possível restrição que pode ser adicionada é pedir que a soma das áreas de itens produzidos em excesso e das aparas perdidas no corte seja menor ou igual à uma fração **Fzn** do material produzido dentro dos limites de peso.

#### $A$ ov + Atl – Fzn Ao < 0

Cada rolo de material bruto deve ter área total maior ou igual à área dada por cada padrão de corte ativo multiplicado pelo comprimento utilizado do material bruto. A área pode ser computada, pois as larguras dos padrões de corte são sabidas de antemão.

Se a área de material bruto é restrita apenas pela largura máxima dos padrões de corte ativos, então a largura de material bruto pode ser otimizada também por meio de uma equação. A largura otimizada do rolo de material bruto pode ser computada simplesmente dividindo a área de material bruto ótima Azao<sub>r</sub> pelo comprimento de material bruto ótimo  $L_r$ . Porém, se as larguras dos rolos de material bruto são especificadas de antemão pelos limites superiores Bmax<sub>r</sub>, então podemos considerar uma nova equação que dá a relação direta entre as variáveis Azao<sub>r</sub>, L<sub>r</sub> e

 $Azao_r - Bmax_r L_r = 0$ 

Além disso, uma restrição de igualdade definindo que a soma dos comprimentos dos padrões de corte para um rolo de material bruto **r** mais o comprimento da parte não utilizada do rolo deve ser igual ao comprimento total do rolo de material bruto.

$$
\left\{\sum_{j=1}^{J_r} Lzn_{j,r}\right\} + D_r - L_r = 0
$$

#### Restrições Operacionais

As variáveis binárias  $Yz_{i,r}$  indicando se os respectivos padrões de corte estão ativos ou não são definidas para serem iguais a 1 se  $Mz_{i,r} > 0$ , ou, iguais a 0 para padrões inativas.

$$
Mz_{j,r} - H_{j,r} Yz_{j,r} \leq 0
$$

Onde  $H_{i,r}$  é uma constante grande o suficiente, dada pela seguinte equação, com  $A_w$  o peso por área do material considerado.

$$
H_{j,r} = \max_i \left\{ \frac{Wmax_i}{A_w Lz n min_{j,r} N z_{i,j,r}} \right\}
$$

O indicador para mudanças de formatos deve ser considerado na forma de uma restrição, e o espaço solução pode ser reduzido ao notar que em uma solução factível, ao menos um rolo de material bruto deve ser incluído na solução.

$$
-(1 + Fzn) \, \text{Aomax}\, Y_r + \text{Azao}_r \leq 0
$$

$$
\sum_{r=1}^R Y_r \ge 1
$$

#### Restrições na Produção

A relação entre o comprimento total de cada padrão de corte e o número do respectivo padrão de corte utilizado em um rolo de material bruto, dando o comprimento final do item produzido devem também satisfazer a uma restrição.

$$
Lznmin_{j,r} Mz_{j,r} \leq Lz_{j,r} \leq Lznmax_{j,r} Mz_{j,r}
$$

Assim como a relação entre o comprimento total do rolo de material bruto e o número de rolos utilizado.

#### $Lmin_r M_r \leq L_r \leq Lmax_r M_r$

As restrições de produção para cada item produzido **i** podem ser definidas, pois o comprimento total do material produzido deve ser igual à soma do comprimento ordenado e do comprimento de itens produzido em excesso, onde wop<sub>i</sub> é o peso do item produzido em excesso do tipo **i**.

$$
\frac{1}{A_w b_i} w_i + \frac{1}{A_w b_i} w o p_i + \sum_{r=1}^R \sum_{j=1}^{J_r} L z_{j,r} N z_{i,j,r} = 0
$$

A relação entre a quantidade produzida dentro dos limites de peso e a área total produzida é dada por uma restrição de igualdade.

$$
Az-\sum_{i=1}^I\frac{1}{A_w}w_i=0
$$

#### Restrições Adicionais

Vamos considerar que padrões de corte não podem se estender de um rolo de material bruto para o outro, então somente um número limitado de padrões de corte podem residir em um único rolo bruto. Se o padrão de corte é utilizado  $Mz_{i,r}$  vezes em um único rolo de material bruto  $r \in M_r$  peças de rolos brutos desse tipo são utilizados, então o padrão de corte é repetido  $Mz_{i,r} =$ Mzl<sub>i.r</sub>.M<sub>r</sub> vezes no total em um rolo bruto do tipo **r**. Dessa forma, utilizando uma transformação para linearizar as restrições, representaremos  $MzI_{j,r}$  como:

$$
MzI_{j,r} = \sum_{k=1}^{K_r} 2^{k-1} \cdot b_{j,r,k}
$$

onde  $K_r = \lfloor \log_2 M t i \rfloor + 1$  e Mtil<sub>r</sub> é o número máximo de padrões de corte que podem ser repetidos em um único rolo de material bruto **r**. O valor

Mtil<sub>r</sub> pode ser computado dividindo o comprimento total de um rolo bruto pelo comprimento mínimo de um padrão de corte.

As variáveis contínuas livres  $s_{i,r,k}$  são definidas da seguinte forma, o valor da variável é 0 se o indicador correspondente variável  $\mathbf{b}_{i,r,k}$  é inativo e é igual a  $M_r$  se não.

> $M_r$  + Mmax<sub>r</sub>  $b_{i,r,k}$  -  $s_{i,r,k}$   $\leq$  Mmax<sub>r</sub>  $S_{i,r,k} - M_r \leq 0$  $s_{i,r,k}$  – Mmax<sub>r</sub>  $b_{i,r,k} \leq 0$

Onde  $Mmax<sub>r</sub>$  é dado pela seguinte equação que relaciona a área máxima de material bruto, o máximo de largura permitida dos rolos e o mínimo de comprimento permitido.

$$
Mmax_r = \frac{(1 + Fzn)Aomax}{Bmax_r Lmin_r}
$$

As representações binárias das variáveis  $MzI_{i,r}$  são implícitas e não aparecem na formulação. Ao invés disso, a restrição de igualdade  $Mz_{\text{ir}} =$  $MzI_{ir}$ .  $M_r$  para todos os padrões de corte em cada rolo de material bruto pode ser expressa com as transformações similares a mostrada anteriormente:

$$
-Mz_{j,r} + \sum_{k=1}^{K_r} 2^{k-1} \cdot s_{j,r,k} = 0
$$

O espaço solução pode ser reduzido se restringirmos a soma dos múltiplos dos padrões de corte  $Mz_{i,r}$  por duas inequações.

$$
\sum_{j=1}^{J_r} L z_{j,r} - \sum_{j=1}^{J_r} L z max_{j,r} M z_{j,r} \leq 0
$$

$$
\sum_{j=1}^{J_r} Lzmin_{j,r} Mz_{j,r} - L_r \leq 0
$$

Se a otimização for interrompida, por exemplo, por causa de uma lista de pedidos sobrecarregada, é possível que os rolos de material bruto sem nenhum padrão de corte ativo sejam gerados. Restrições que evitam isso por não permitir comprimento total positivo para rolos de material bruto com padrão de corte inativos são incluídas também na formulação.

$$
L_r-\text{Mmax}_r\text{Lmax}_r\sum_{j=1}^{J_r} Yz_{j,r}\leq 0
$$

#### **Limitantes**

Caso a área de material bruto Azao, deva ser limitada, devemos alocar um restrição para essa função.

#### $Azaomin_r \leq Azao_r \leq Azaomax_r$

Ainda, o peso do produzido  $w_i$  deve estar dentro das tolerâncias de peso, apesar das limitações especificadas sobre o peso de material produzido, o peso final produzido pode ser maior devido a produção em excesso. Além disso, limitações no número de rolos de material bruto e nos múltiplos dos padrões de corte podem ser estabelecidas.

```
wmin_i \leq w_i \leq wmax_i0 \leq Mz_{ir} \leq H_{ir}0 \leq M_r \leq Mmax_r
```
#### Parâmetros

**Aomax** é área máxima de material bruto dentro dos limites de peso, dada pela equação a seguir.

$$
Aomax = \frac{\sum_{i=1}^{I} wmax_i}{A_w}
$$

Finalmente o espaço das variáveis para o problema é definido por:

 $Mz_{i,r}$ ,  $M_r \in \mathbb{Z}^+$  $Y_r, Yz_{i,r}$ Az, Aop, Azao<sub>r</sub>, L<sub>r</sub>, Lzn<sub>i.r</sub>, w<sub>i</sub>, i  $\in$  {1,2, ..., 1} j  $\in$  {1,2, ..., J<sub>r</sub>}

## **4. Método de Solução Empregado**

O problema modelado acima pode ser transformado em um problema linear utilizando-se um algoritmo de geração e enumeração de padrões de corte que será apresentado no relatório com as soluções obtidas, conclusões e extensões para o modelo.

Na prática, fixamos três larguras diferentes de rolos de material bruto. Para os rolos com a menor largura, o limitante para a largura mínima dos padrões de corte gerados era estipulada para ser igual a zero, ou seja, qualquer esquema de corte é válido e inserido no software. Para as outras duas larguras de rolos de material bruto maiores, somente eram gerados padrões de corte que excediam uma largura de  $Bmax - \Delta max$ , de forma que existisse um certo controle sobre o desperdício almejado em cada corte.

Como somente um número limitado de padrões de corte pode ser utilizado em cada rolo de material bruto de um certo tipo, diversas cópias desse mesmo rolo devem ser inseridas na formulação. Caso isso não ocorra, é

possível que sejam encontradas somente soluções sub-ótimas. Dessa forma, o procedimento adotado foi deixar livre o número de rolos de material bruto utilizados nas soluções geradas, para que pudéssemos atingir os nossos objetivos iniciais que representam encontrar o ótimo global para o problema.

A formulação do problema na forma linear, é resolvida utilizando-se o software AIMMS e o solver CPLEX versão 12.4. O solver CPLEX utiliza diversos métodos para encontrar a solução, tendo com alguns deles o *Branch & Cut*, uma variação do *Branch & Bound*, o método dual Simplex, o método da Barreira, entre outros. Formulando o problema conforme o descrito, foi possível encontrar valores de ótimos globais para os exemplos testados. A seguir, apresentaremos a Bibliografia utilizada para se estudar o Problema de Corte de Materiais, e no próximo relatório apresentaremos os exemplos resolvidos, o algoritmo utilizado para geração dos padrões, e as conclusões obtidas com a execução do projeto.

## **5. Bibliografia**

1 – Gilmore, P. C. and Gomory, R. E. "A Linear Programming Approach to the Cutting Stock Problem", *Operations Research Vol.9, No.6, 849-859 (1961)* .

2 – Dyckhoff, H. "A typology of cutting and packing problems", *European Journal of Operational Research*, 44: 145–159 (1990).

3 – Software AIMMS. Disponível em <http://www.aimms.com> – Último acesso: 14 de Fevereiro de 2012 .

4 – Karelahti, J. "Solving the cutting stock problem in the steel industry", (2002).

5 – Software de Programação C++. Disponível em < [http://gcc.gnu.org/>](http://gcc.gnu.org/) – Último acesso: 14 de Fevereiro de 2012.

6 – Software CPLEX, versão 12.4. Disponível em < [http://www-](http://www-01.ibm.com/software/integration/optimization/cplex-optimizer/)

[01.ibm.com/software/integration/optimization/cplex-optimizer/](http://www-01.ibm.com/software/integration/optimization/cplex-optimizer/) > – Último acesso: 20 de Agosto de 2012.

7 – Westerlund, T. "Solving a two-dimensional trim-loss problem with MILP", *European Journal of Operational Research*, 104 (1998) 572-581.